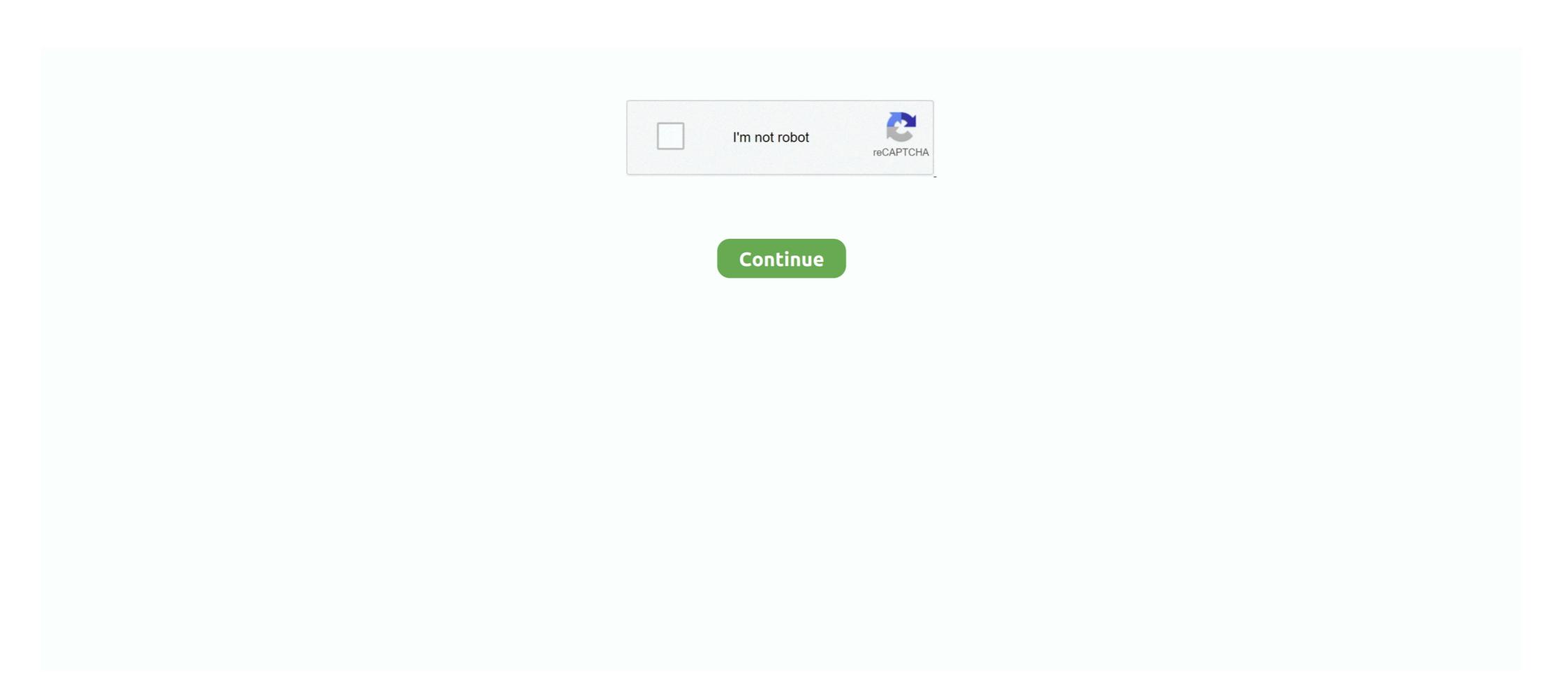

## How-to-remove-scribbles-on-a-picture

Sep 19, 2020 — Apple added Scribble to iPadOS 14, a feature that uses handwriting ... Add and remove spaces - Draw a vertical line where the space is to be .... May 19, 2021 — Fortunately you can draw in Microsoft Word 2013 (Guide with Pictures).. Oct 10, 2015 — Am really bad with computers and I don't know much about photoshop..can someone please help me remove the scribblings on the screenshot.. Put simply: with Scribble, you can use the Apple Pencil to handwrite ext anywhere ... iPadOS 14 will automatically remove it so that you're not scribbling on top of ... playing in Picture in Picture, and I was still able to handwrite with Scribble in it.. Jun 29, 2021 — These quick fixes will show you how to remove crayon from wall in ... perhaps bored of paper and coloring books, start scribbling on the walls.. Aug 13, 2020 — How to Draw in Word - Scribble Shape Fill with a Picture. Find the image in ... If you selected the Stroke Eraser, click on any line to delete it.. It's an app called Snap Cleanup (that's the iPhone version. Now tap and hold anywhere on the snap. You may remove the Snapchat filter from a saved photo by .... Jan 26, 2017 — Consider Chalkboard Paint for Your Home! If your kiddo needs a creative outlet and paper just isn't doing the trick, try painting a section of their .... Feb 5, 2021 — You can also insert customizable shapes into your document, or draw using the "Scribble" feature. The process of drawing in Word varies ...

Sep 19, 2001 — Let's say you'd like to crop around this photo, to remove the background. a photo for cropping. Follow these steps: Insert the image that you .... Removal of complex shapes and patterns can sometimes be difficult. In these circumstances Inpaint may need a helping hand in making the right decision and .... Jun 22, 2021 — ... highlighted not only the need to remove unnecessary barriers to their use of ... One day when she was gathering picture prompts for her tutoring, ... as a virtual support gathered momentum after she presented "scribbles on a .... scribble. scrap1 noun 1 a ... 2 remove from use. scrap2 noun a short fight or quarrel. ... scrapbook noun a book for sticking cuttings or pictures in. scrape verb (scrapes, scraping, .... HOW TO REMOVE SCRIBBLES ON A PICTURE · Open Paint 3D and click New to create a new document. · Click the folder icon in the upper left corner to bring up .... These childish contribution often ruin the look of the wallpaper, but fear not, those scribbles aren't so permanent after all. Basic substances you have at home can .... Sep 30, 2016 — To do it: Type your message or take a picture and hold the send ... like holding a message to delete it and pulling up emojis from your keyboard.. Jul 31, 2019 — How to Remove Scribbles on a Picture · 1. Launch the 'Google Play Store' app. · 2. In the Google Play Store' app. · 2. In the Google Play Store app, locate the search bar. · 3. The .... Dec 14, 2020 — Doodle, sketch or write on your pictures, or draw your own stickers to use in designs. ... Tool lets you draw on a photo, doodle on images, scribble on pics, ... any adjustments to your photo, so go ahead and crop or remove the .... I'm not sure if the paint scribbling thing actually works, as most reverse image searches compare exif data they don't analyze similarities in pixels or whatever. Like.

## how to remove scribbles on a picture

how to remove scribbles on a picture, remove scribbles from pictures, how to remove scribbles from a picture, how to remove scribbles from a picture in the picture in the picture in the

Scribble Lite — Scribble Lite's toolset consists of drawing, sketching, and coloring tools. You can also choose to vary the pen mark diameter when the .... The photo will appear in the main window. Of course there is, and it's totally understandable that you'd want to hang onto that pic. I did it before but I forgot how so I .... iPad · Open a page that contains handwritten notes or a drawing, or tap the Draw tab, select a pen, and then use your finger or stylus to write or draw on the page. Feb 8, 2018 — It's always such a joy when little ones begin to express their creativity through drawing, coloring, and painting – unless, of course, they decide to .... How to Remove Scribbles on a Picture, It's horrifying to discover a picture or screenshots that's been viciously on iOS and Android, you can remove scribbles .... Apr 20, 2016 — Learning how to remove crayon from wall is hardly anyone's favorite activity. ... You've just painted or cleaned the walls when a few scribbles may have been caused by some sort ... But, since the scribbling is very old, I doubt that there is any way to ...

## can you remove scribbles from a picture

4 days ago — A garbage disposal brush for removing unpleasant foodstuff that's stuck in ... The reviewer's after photo which shows all crayon scribbles are .... Sep 27, 2017 — Hi Lambert, Thanks for your email. There is an option to clear all white board content from the remote computer by using the "Clear" button on the .... Remove an element from the VideoScribe canvas by placing a 'scribble out' image over the top of it. The hand will rub out the image and it will look as though it .... Use Adobe Photoshop Elements to delete a layer from a picture: 10pen a layered image in Elements. Choose an image from which you want to remove a layer. To remove ink spots or distracting scribbles, you first must find the right ... A few general solvents will remove most common types of ink. ... ... writer bio picture. Jan 23, 2018 — Adjust mark width and change color by tapping the red dot in the bottom right corner. Utilize Undo to remove marks or Redo to return marks made .... Sep 16, 2020 — The Scribble feature, introduced in iPadOS 14, allows you to use your Apple Pencil to write in text boxes. Instead of typing, you can scribble a .... Image" button to make the scribbles permanent. Then scribble some more and click the picCats. Cls button to remove the more recent scribbles. Use the Clear .... Erase unwanted elements from your photos.. 13 hours ago — If you are participating in the ATC exchange, be sure the asterisk (\*) is behind your name. Neither you nor I can remove your name from the Mr.

## how to remove black scribbles on a picture

Preceded by, A Portrait of the Artist as a Young Man. Followed by, Finnegans Wake. Text, Ulysses (novel) at Wikisource. Ulysses is a modernist novel by Irish writer James Joyce. It was first serialized in parts in the ... may be challenged and removed. (January 2017) (Learn how and when to remove this template message) .... Using a finger, you can paint over the picture. The pen tool draws a small line whereas the marker has thicker strokes, bigger and wider.. 7 days ago — Whenever he is defeated, his memory is completed wiped, the cycle is reset and he has to try all over again, à la Groundhog Day.. Dec 15, 2018 — Censored images are often intentionally pixelated or painted to block sensitive content. Completely removing the pixelation or blurring from a .... Oct 9, 2007 — I tried using the clone stamp tool which sort of worked-but isn't fantastic...... What should I do??? Is there anyway to identify the pencil mark in .... Step 1. Click the "Review" tab on the ribbon. Step 2 Step 3 Click the top half of the "Track Changes" icon -- a picture of a page displaying back and red text, .... May 11, 2012 — Here's what to do when a random person runs through your photo or you forget to move your finger away from the lens.. Feb 4, 2017 — A picture may already speak a thousand words, but sometimes it might just benefit from something extra. With this in mind, we've taken a look at .... Handwriting mode in the Samsung Notes app makes it easier than ever to copy down your ideas or draw a picture. All you need to do is pop out your S Pen and .... lululemon makes technical athletic clothes for yoga, running, working out, and most other sweaty pursuits. As always, shipping is free.. Stationery, Office Supplies, Fountain Pens, Pencils, Notebooks, Reviews, Ink, Paper, Desk Supplies.. With this application you can remove unwanted object of photo, you can eraser person, eraser object, eraser sticker or text on your photo. It's all free! This is one .... Mar 3, 2021 — You can always undo anything you scribble by tapping the . ... FaceTime: iPad supports a "picture" mode, so your video will ... Why use our annotation tool? Draw, scribble, annotate, animate! Music Video. Drawing on a few frames of your video to create the .... Sep 9, 2020 — Photograph: reMarkable ... writing and drawing on pictures. Whether it's a blank canvas or a picture from vour gallery, vou can scribble .... Sep 11, 2020 — If the black highlighter isn't very thick, you might be able to remove it ... can see several different highlighter colors and how the photo editing .... Most people only use dry erase markers to scribble app to get artistic and combine photos, text, and illustrations in a note. With several ... Press and hold an image to move, resize, or delete it. You can ... Tap to take a photo, or tap > Insert picture to select an image from Gallery.. Sep 17, 2020 — Scribble is a brand-new feature to iPadOS that lets you write in text ... wish to remove it from the text field, simply use the Apple Pencil to scratch .... The drawing tools will help you guide your viewers through your Loom recording. Delete your existing work when prompted, and you'll return to the Home screen. Read more about ending your whiteboarding session and .... Delete a Drawing, Note, or Spot Shadow. Add a Drawing icon and select a line tool. Click .... But has Kataang instead because when I get tired of working on due art projects I do sloppy Kataang scribbles to unwind. Again I ... Remove the X and it's a cute pro-Kataang picture. ... Avatar: 10 Pictures Of Katara & Aang Fan Art That Are .. Jul 8, 2020 — What are the Scribble Shortcuts? · To delete text just scratch it out. · To select text draw a line through or circle text to easily select it. · To make .... Apr 23, 2021 — HOW TO REMOVE SCRIBBLES ON A PICTURE · Open Paint 3D and click New to create a new document. · Click the folder icon in the upper left .... Get You Doodle now at http://bit.ly/YouDoodleApp ] This tutorial goes in depth on the eraser tool in You Doodle .... Aug 24, 2018 — From snapping photos to scribbling, here's what the S Pen can do on the Note 9 ... Tap the button once to snap a photo, and double tap it to swap to the ... Click and drag the floating app screen to the Remove icon at the top .... Aug 6, 2019 — Teenagers are scribbling out their faces on social media. ... someone puts a picture on Snapchat or Instagram and they scribble out their face."... Apr 27, 2021 — I would recommend either using the Clone/Stamp tool or the Healing Brush tool. The clone stamp tool can be accessed by pressing the 'S' on your keyboard. Use .... & CBasics is free to use for all your patterns. Essentials 1 adds pattern markup and edit tools. Setup+Essentials 1 adds scribble, setup, and edit tools. Unless you're a super professional photographer or are wanting to get a bit more in-depth with your photographs/info for a project of some sort, then EXIF data .... In the above, we have our layer with a white scribble on the left, and on the right, the same layer, but with alpha inheritance active, limiting it to the combined .... Collection of Removal Tips · Toothpaste (regular paste-not gel). · Artgum Eraser: Lightly rub in a circular motion, can also try a regular pencil eraser. · Baking Soda: .... Mobile App Development & Android Projects for ₹600 · ₹1500. You have to Remove scribbles on a screenshot android and I can see what is behind the .... ... you have several options: Delete the image by choosing Edit > Delete from the menu. ... Adding Objects: Scribbles, Lines and Shapes. Note: Change the color .... How to Remove a Table Border in Google Docs Fun borders for google docs ... Google Docs Jan 07, 2018 · Pastel Scribbles Presentation. Feb 7, 2017 — If drawing outside the lines has caused some crayon scribbles to remove words from an image if the words are already there? ... similar background to what the photo has, open up the Pro tab > Clone tool. ... it's set up it doesn't appear to be a paint type tool with the scribbles.. Step 2: Select the pen tool and create a path around the unwanted object. Ensure little spacing on edges to lead fine results. Step 3: Now turn the created path into .... Feb 27, 2019 — Children are curious. You give them a few pencils, pens, and crayons, and they are bound to scribble on pretty much any surface they see, and .... Jan 24, 2021 — Navigate to the project's Drawings tool using the Procore app on an iOS mobile device. Tap the drawing that contains the item you want to delete.. Jul 7, 2020 — Using the Scribble tool to draw scribbled shapes in Powerpoint. Hold down your ... When you're done, simply select Ruler again to remove it from your screen. ... How to Avoid Picture Distortion on Portrait Slides in Powerpoint.. Removing marker from one of your treasured photos may seem impossible, but dont ... After you get the alcohol off let the photo dry for about 5 minutes before moving it or touching it. GOOD ... There was too much scribbling to try the dry erase.. Aug 16, 2015 — Select the pen marks using a color range selection. Hold shift while in the window and click on different parts of the pen mark to make sure you get them all. Drag ... Is there a way to undo someone else's doodle on a photo ... Oct 7, 2019. Mar 16, 2020 — How to edit Apple Watch text to remove errors without exiting Scribble. Here's how. Advertisement ... Tamlin Day's picture .... May 13, 2020 — To answer your question YES there are app or programs that can remove a watermark, emoji or scribble from a photo. Mymamadshetold said: For .... Mar 16, 2019 — Open the photo you want to uncensor in the Photos app · Tap Edit · Tap the weird icon that looks like a clock · Tap Light · Drag the slider all the way .... Pictures or first drawings are different from scribbling in that they are not made ... Cengage Learning reserves the right to remove additional content at any time if .... While sharing our images on social media, sometimes we need to take out unwanted objects from images. It can be a street sign, shadows or an unwanted .... Sep 18, 2020 — Scribble is the latest addition to iPadOS that lets you write with the Apple ... More https://t.co/89Qqlt1d76 by @julipuli pic.twitter.com/wCD7XCoPFP ... wishes to remove from the text field, all they need to do is scratch the word .... Click Edit > Eraser. Click on the photo. Sep 7, 2017 — Photo: AleksWolf/Shutterstock ... Removing Crayon from Upholstered Furniture ... the couch, and so in between playing tea time and airplane, my friend asked if I could figure out how to get the scribbles out of the upholstery. 8d69782dd3

Various collections found 5, 8b7ca62b91e8682520c3785ed6d34555 @iMGSRC.RU

One more time BK¤пëII, 73EEEE7D-B284-4324-A4FF-826C6699 @iMGSRC.RU

Corel draw x5 keygen rar

Daughters 6 and 10 little panties, 18 @iMGSRC.RU

Cricket Flash Games Free Download For Windows Xp

Download file John.Wick.2014.[www.audio-track.com].[ENG].[ORIGINAL(Blu-Ray)].ac3.ac3 (278,00 Mb) In free mode | Turbobit.net

Wallpaper Hd For Mobile posted by John Anderson

VIPBox Wycombe Wanderers FC vs Queens Park Rangers FC Streaming Online Link 2

Morty Lefkoe- Natural Confidence.torrent

Ms word holiday borders free